<span id="page-0-2"></span>This is the Revision A verion of th[e CompassDT1 RoboBrick.](#page-0-0) The status of this project is work in progress.

# **CompassDT1 Robobrick (Revision A)**

## **Table of Contents**

This document is also available in **PDF** format.

- [1. Introduction](#page-0-0)
- [2. Programming](#page-0-0)
- [3. Hardware](#page-0-0)
	- ♦ [3.1 Circuit Schematic](#page-0-0)
	- ♦ [3.2 Printed Circuit Board](#page-0-1)
- [4. Software](#page-0-2)
- [5. Issues](#page-0-3)

# **1. Introduction**

The CompassDT1 RoboBrick is a RoboBrick that can be used to connect to a [Devantech](http://www.robot-electronics.co.uk/) [CMPS01](http://www.robot-electronics.co.uk/htm/cmps.shtml) compass module. This compass uses two Philips KMZ10A megnetic field sensors to measure the direction accurate to 0−3599 (i.e. .01 degree accuracy.) Please note that the magnetic field inside a build can be off by 10's of degrees.

# <span id="page-0-3"></span>**2. Programming**

{To be written}

# <span id="page-0-1"></span>**3. Hardware**

The hardware consists of a circuit schematic and a printed circuit board.

#### **3.1 Circuit Schematic**

<span id="page-0-0"></span>The schematic for the CompassDT1 RoboBrick is shown below:

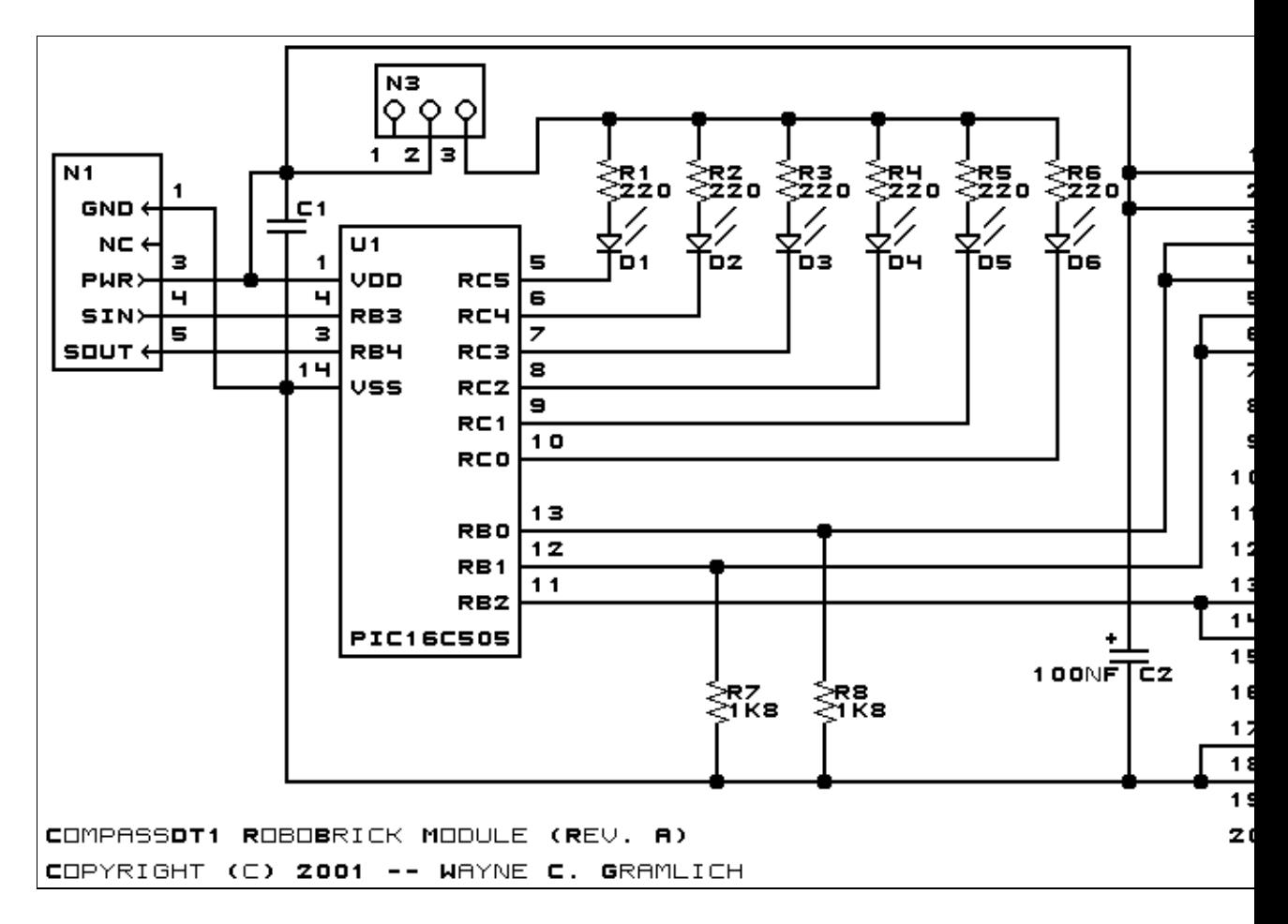

The parts list kept in a separate file  $-$  compassdt1.ptl.

#### **3.2 Printed Circuit Board**

The printed circuit board files are listed below:

```
compassdt1_back.png
       The solder side layer.
compassdt1_front.png
       The component side layer.
compassdt1_artwork.png
       The artwork layer.
compassdt1.gbl
       The RS−272X "Gerber" back (solder side) layer.
compassdt1.gtl
       The RS−272X "Gerber" top (component side) layer.
compassdt1.gal
       The RS−272X "Gerber" artwork layer.
compassdt1.drl
       The "Excellon" NC drill file.
compassdt1.tol
       The "Excellon" tool rack file.
```
### **4. Software**

The CompassDT1 software is available as one of:

*compassdt1.ucl* The  $\mu$ CL source file. *compassdt1.asm* The resulting human readable PIC assembly file. *compassdt1.lst* The resulting human readable PIC listing file. *compassdt1.hex* The resulting Intel<sup>®</sup> Hex file that can be fed into a PIC16C505 programmer.

The CompassDT1 test software is available as one of:

*compassdt1\_test.ucl* The  $\mu$ CL source file. *compassdt1\_test.asm* The resulting human readable PIC assembly file. *compassdt1\_test.lst* The resulting human readable PIC listing file. *compassdt1\_test.hex* The resulting Intel<sup>®</sup> Hex file that can be fed into a PIC16F628 programmer.

### **5. Issues**

Any fabrication issues that come up are listed here.

Copyright (c) 2001−2002 by Wayne C. Gramlich. All rights reserved.

CompassDT1 RoboBrick (Revision A)

#### **A. Appendix A: Parts List**

```
# Parts list for CompassDT1 RoboBrick (Rev. A)
#
C1: Capacitor10pF − 10 pF Ceramic Capacitor [Jameco: 15333]
C2: Capacitor100nF − .1 uF Tantalum Capacitor [Jameco: 33486]
D1−6: LEDGreen − Green LED [Jameco: 34606]
N1: Header1x5.RBSlave − 1x5 Male Header [5/40 Jameco: 160881]
N2: Header2x10.CompassDT1 − 2x10 Female Header [20/80 Jameco: 117196]
N3: Header1x3.CompassDT1 − 1x3 Male Header [3/40 Jameco: 160881]
R1−6: Resistor220 − 220 Ohm 1/4 Watt Resistor [Jameco: 30470]
R7−8: Resistor1K8 − 1.8K Ohm 1/4 Watt Resistor [Digikey:1K8−QBK−ND]
U1: PIC16C505.CompassDT1 − Microchip PIC16C505 [Digikey: PIC16C505−04/P−ND]
```
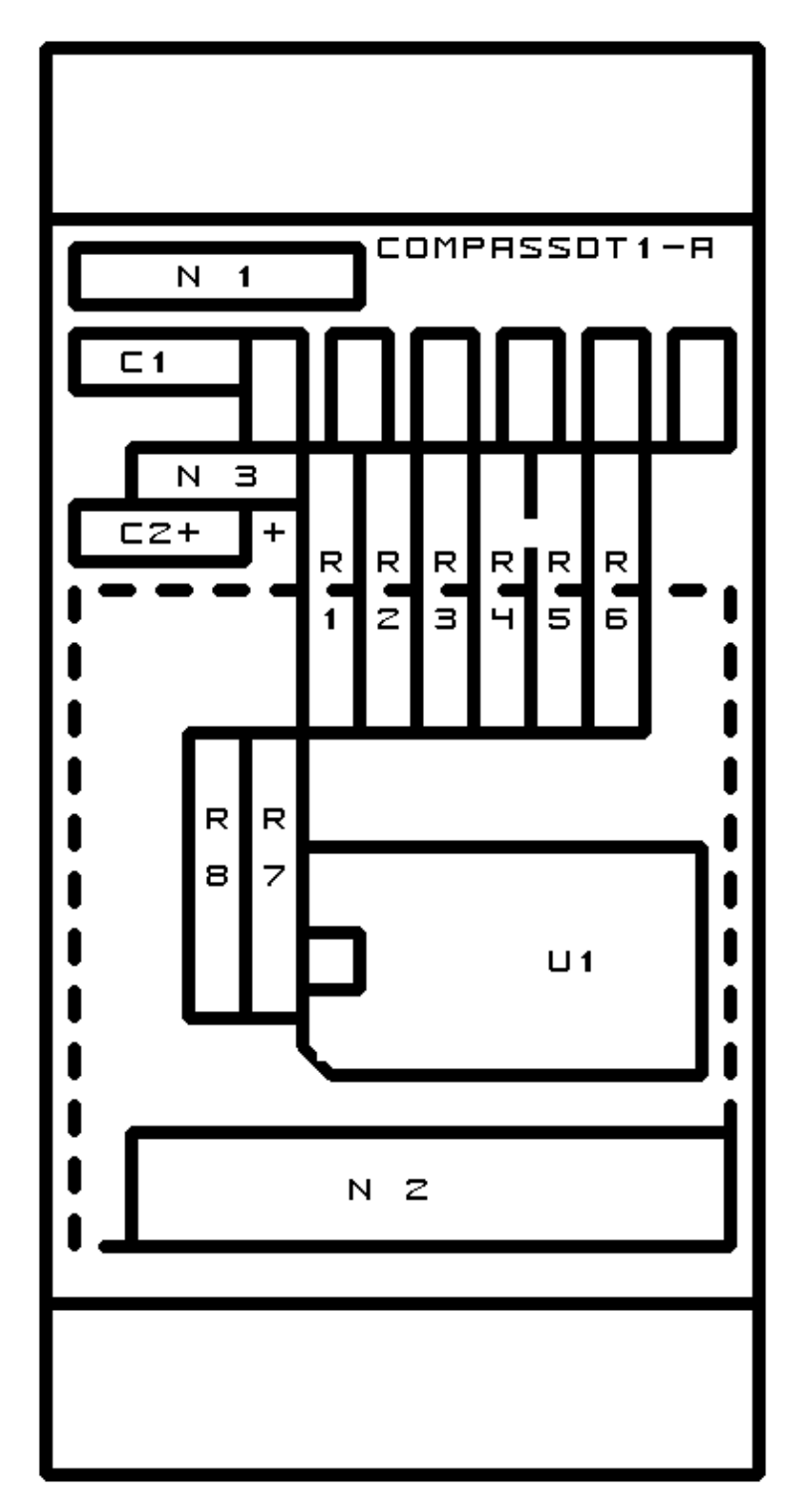

# **B. Appendix B: Artwork Layer**

#### **C. Appendix C: Back (Solder Side) Layer**

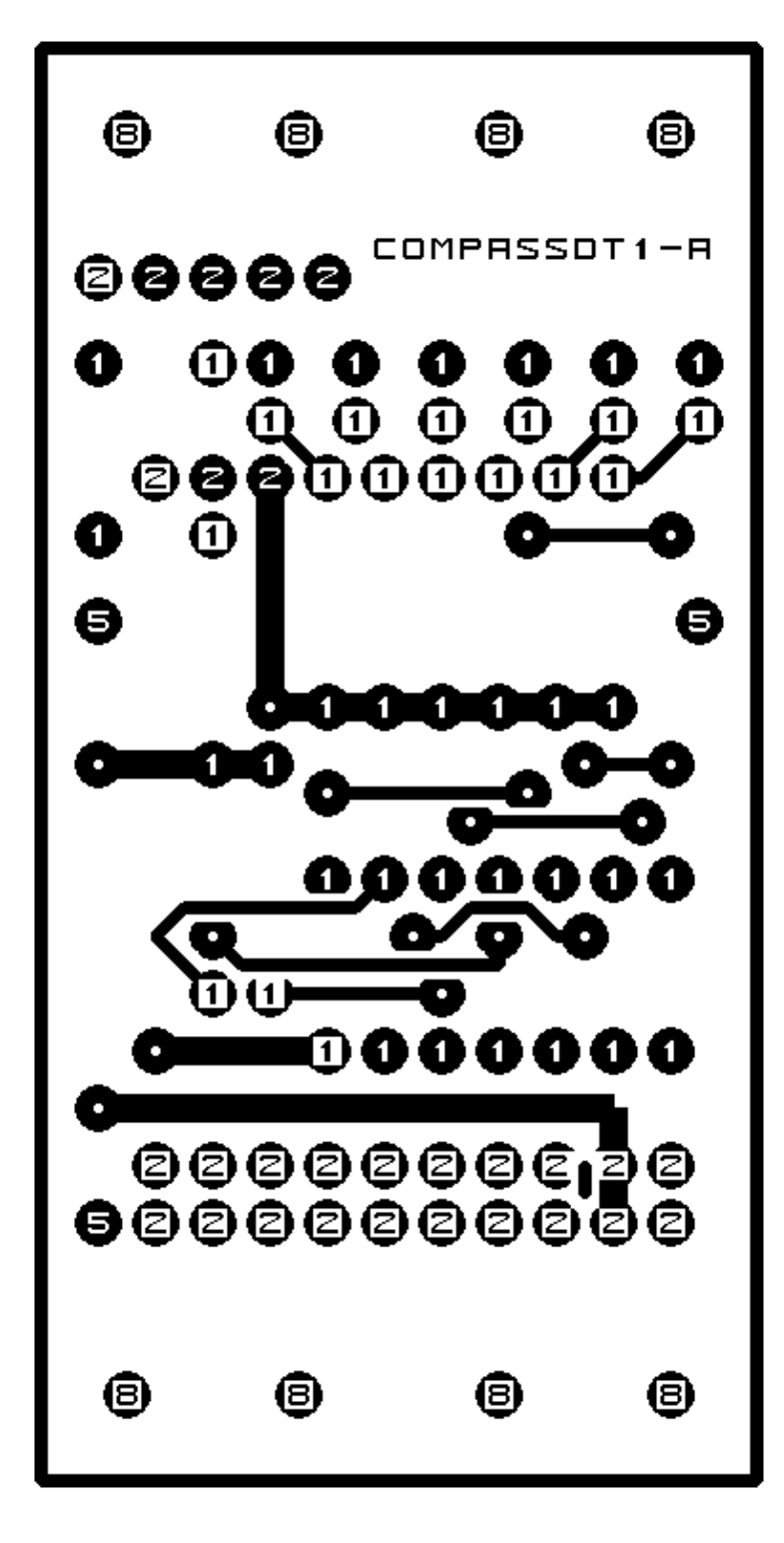

### **D. Appendix D: Front (Component Side) Layer**

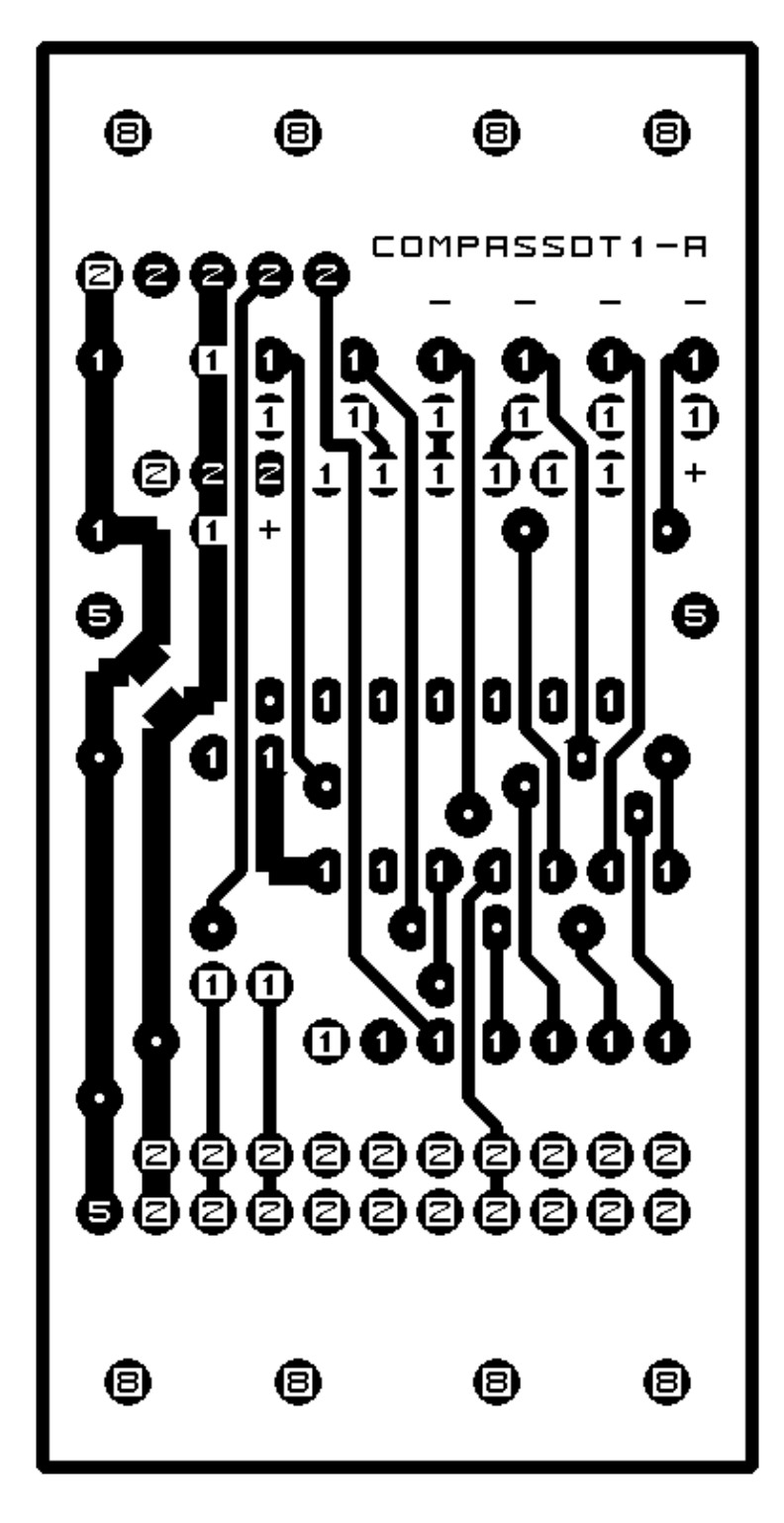